# Codes Correcteurs d'Erreurs Les codes binaires linéaires parfaits  $+$  Code de Hamming,

+ Code de Golay

Marc Chaumont

#### November 12, 2008

## Plan

# 1 Codes de Hamming

- **•** Définition
- · Procédure codage et décodage simplifiée

Codes de Hamming Code binaire de Gola

**•** Exercice

# Code binaire de Golay

- Introduction
- **Codage**
- **·** Décodage
- · Code de Golay étendu

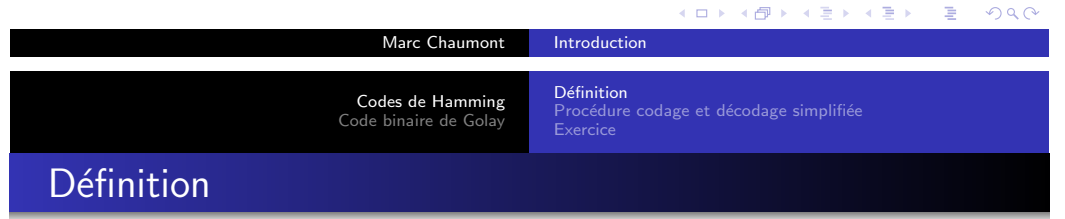

K ロ ▶ K @ ▶ K 로 ▶ K 로 ▶ - 로 - K 9 Q Q Marc Chaumont Introduction Définition Codes de Hamming Procédure codage et décodage simplifiée Code binaire de Gola Définition

**Rappel :** la borne de Hamming pour un code linéaire est  $\sum_{i=0}^t\binom{n}{i}$  $\binom{n}{i}$   $\leq$  $2^{n-k}$ [. Si](#page-0-0)  $d_{min} = 3, t = 1$  on a alors :  $1 + n \leq 2^{n-k}$ .

#### [Code de Hamming](#page-1-0)

Les [code](#page-2-0)s de Hamming  $[n, k, d_{min}]$  sont des codes de distance  $d_{min} = 3$ ,  $t = 1$ , tels que la borne de Hamming est atteinte :  $n = 2^{n-k} - 1$ . Ce sont donc des codes parfaits. Les codes de [Hamming son](#page-3-0)t donc des codes  $[2^{n-k} - 1, k, 3]$ . Plus généralement e[n posan](#page-3-0)[t](#page-4-0)  $m = n - k$  on les note  $[2^m - 1, 2^m - 1 - m, 3]$ .

Les codes de Hamming sont  $[2^m - 1, 2^m - 1 - m, 3]$ , la matrice de contrôle H est donc une matrice  $m \times 2^m - 1$ .

#### Code de Hamming

<span id="page-0-0"></span>La matrice de contrôle (vérification) est obtenue par énumération en colonne de tous les mots de code de m bits non nuls.

Marc Chaumont Introduction

Définition Procédure codage et décodage simplifiée Exercice

# Exemple du code de Hamming [7,4,3]

On a déjà vu ce code de nombreuses fois ! et bien il vérifie la borne de Hamming !

On peut remarquer que les colonnes de la matrice de vérification sont bien une énumération de  $2^3 - 1 = 7$  mots  $\neq 0$  représentable sur 3 bits.

Matrice de vérification de parité:

$$
H = \left(\begin{array}{rrrrrr} 1 & 1 & 1 & 0 & 1 & 0 & 0 \\ 0 & 1 & 1 & 1 & 0 & 1 & 0 \\ 1 & 1 & 0 & 1 & 0 & 0 & 1 \end{array}\right)
$$

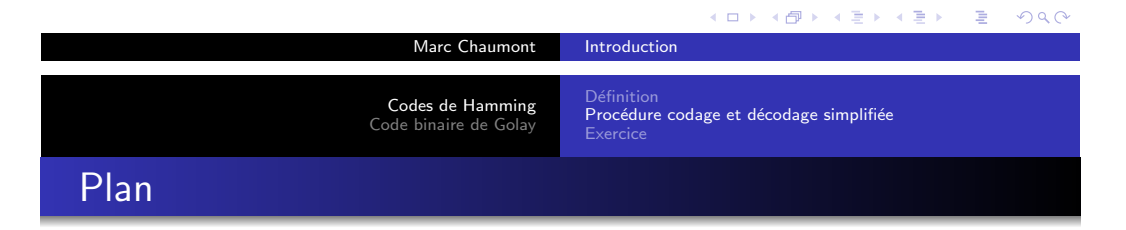

Marc Chau[mont](#page-0-0) Introduction

# 1 Codes de Hamming

- Définition
- Procédure codage et décodage simplifiée
- **•** [Exercice](#page-1-0)

## Code binaire de Golay

- [Introduction](#page-3-0)
- **[Codage](#page-3-0)**
- **·** Décodage
- · [Code](#page-4-0) de Golay étendu

Définition Procédure codage et décodage simplifiée

# Un peu d'histoire ...

Le code du minitel est le code de Hamming [128, 120, 3]. Ce qui correspond à coder 15 octets à l'aide d'un octet supplémentaire !

Remarque : Vous êtes capable de générer la matrice H donc  $H_{sys}$ donc  $G_{sys}$  donc coder et décoder ce code de longueur 128 bits!

Le taux est de  $120/128 = 0.93$ .

#### K ロ ▶ K 레 ▶ K 로 ▶ K 로 ▶ - 로 - K 이익 O Marc Chaumont Introduction  $D<sub>4</sub>$ finition Codes de Hamming Procédure codage et décodage simplifiée Code binaire de Gola Exercice Propriété permettant de simplifier le codage et le décodage

La matrice de vérification de parité  $H$  des codes de Hamming a toutes ces colonnes différentes. Si une erreur e survient en une position j,  $0 \le j \le n-1$ , alors le syndrome est égal à la j<sup>eme</sup> colonne de H.

Soit e le vecteur erreur ajouté à un mot de code transmis sur un canal BSC tel que seule la  $j^{eme}$  composante de  $e$  vaut 1,  $e_j = 1$ . Soit y le vecteur reçu. Le syndrome est

$$
s = yH^t = eH^t = h_j,
$$

<span id="page-1-0"></span>avec  $h_j$  la  $j^{eme}$  colonne de H et  $0 \le j \le n-1$ .

Procédure codage et décodage simplifiée Exercice

# Décodage simplifié

L'idée est de modifier la matrice H pour que le syndrome passé en base 10 donne comme valeur la position de l'erreur dans le vecteur erreur.

#### Matrice adaptée

Les colonnes de la matrice  $H$  sont exprimées comme des représentations binaires de nombres entiers i compris dans l'intervalle  $[1, n]$  de manière croissante. On notera  $H'$  cette nouvelle matrice.

Note : Le code associé à la matrice H' est le même que celui associé  $\lambda$  H  $\lambda$  des permutations de colonnes et/ou de lignes près.

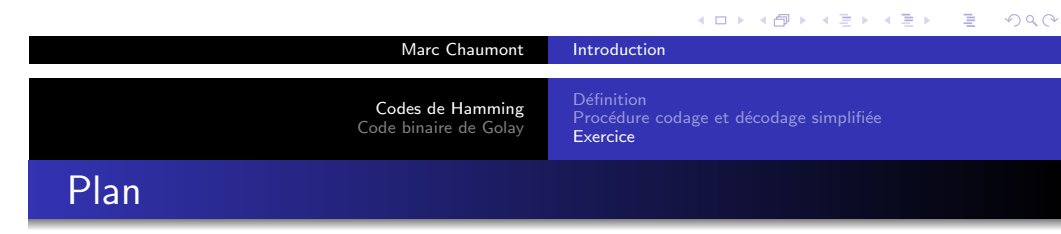

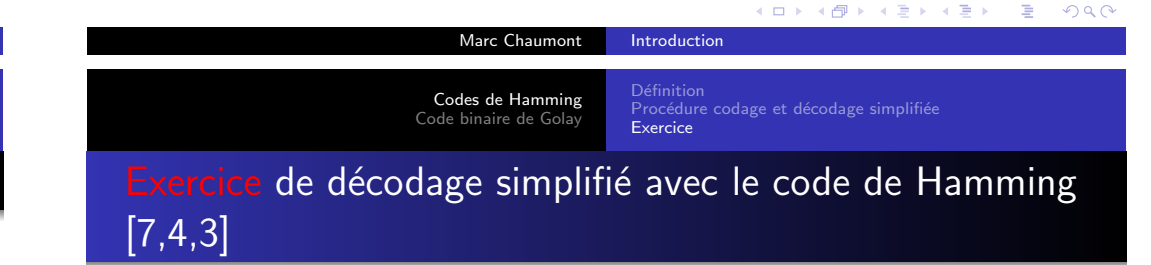

# 1 Codes de Hamming

- **•** Définition
- Procédure codage et décodage simplifiée
- **e** [Exercice](#page-1-0)

## Code binaire de Golay

- [Introduction](#page-3-0)
- **[Codage](#page-3-0)**
- **·** Décodage
- · [Code](#page-4-0) de Golay étendu

Procédure codage et décodage simplifiée **Evercice** 

# Exemple du code de Hamming [7,4,3]

Matrice de vérification de parité:

 $H =$  $\sqrt{ }$  $\overline{1}$ 1 1 1 0 1 0 0 0 1 1 1 0 1 0 1 1 0 1 0 0 1  $\setminus$  $\overline{1}$ 

 $H'$  est donné par les représentations binaires des entiers 1 à 7 (bits de poids faibles en partie basse de la matrice).

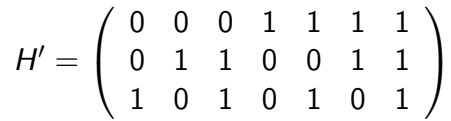

<span id="page-2-0"></span>Le mot y =  $(0110101)$  a été reçu. À partir de la matrice de contrôle H' corriger l'erreur s'il y en a une et vérifier que la correction est valide.

Procédure codage et décodage simplifiée Exercice

# Correction de décodage simplifié avec le code de Hamming [7,4,3]

# Plan

# 1 Codes de Hamming

- **•** Définition
- · Procédure codage et décodage simplifiée
- **•** Exercice

# 2 Code binaire de Golay

- **•** Introduction
- **Codage**
- · Décodage
- · Code de Golay étendu

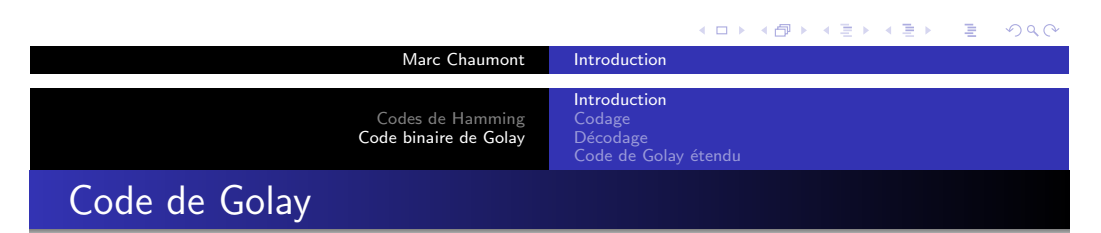

Golay a remarqué que :

$$
\sum_{i=0}^{3} {23 \choose i} = 2^{11}
$$

**Rappel :** [borne de Hamming pour un cod](#page-1-0)e binaire linéaire  $[n, k, d_{min}]$ :  $\sum_{i=0}^{t} {n \choose i}$  $\binom{n}{i} \leq 2^{n-k}.$ 

Cette égalité montre la possible existance d'un code binaire parfait  $[n = 23, k = 23 - 11 = 12, d_{min} = 3 * 2 + 1 = 7].$  $[n = 23, k = 23 - 11 = 12, d_{min} = 3 * 2 + 1 = 7].$  $[n = 23, k = 23 - 11 = 12, d_{min} = 3 * 2 + 1 = 7].$ 

## [Code de Go](#page-4-0)lay

[Dans son papier, Gola](#page-5-0)y donne la matrice génératrice d'un tel code binaire capable de corriger jusqu'à 3 erreurs binaires pour un mot de code binaire de 23 bits.

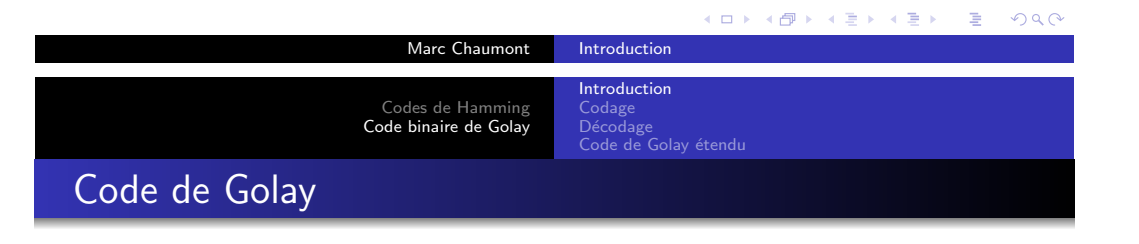

# Codes de Hamming

- · Définition
- Procédure codage et décodage simplifiée
- **Exercice**

# 2 Code binaire de Golay

- Introduction
- Codage

<span id="page-3-0"></span> $2990$ 

- **·** Décodage
- · Code de Golay étendu

Introduction Codage Décodage<br>Code de Golay étendu

# Matrice génératrice

Introduction Codage Décodage<br>Code de Golay étendu

Matrice de contrôle de G[23, 12, 7]

Soit  $A_{11}$  la matrice carrée  $11\times11$  dont la première ligne est 11011100010 et les lignes suivantes les décalées circulaires successives vers la gauche de celle-ci.

Matrice génératrice du Code de Golay [23, 12, 7]

 $Γ = (I<sub>12</sub> | 4<sub>11</sub>) = (I<sub>12</sub> A)$ 

où 1 est le vecteur ligne constitué de onze "1".

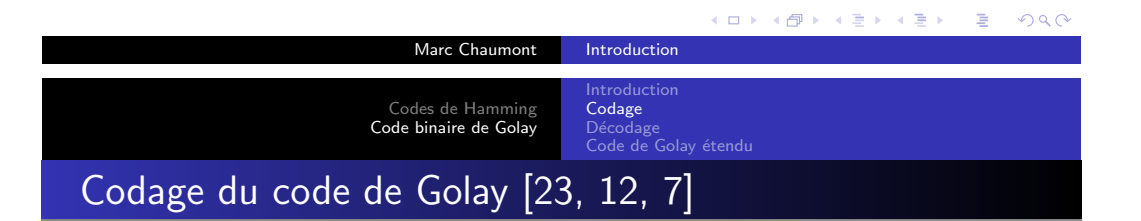

Le codage est basé sur une look-up table (LUT) (table de correspondance) qui contient la liste des  $2^{12} = 4096$  mot de code. À chacun des  $2^{12}$  [vecteurs d](#page-0-0)'information  $\mu$  de 12 bits, la LUT associe un mot [de code de](#page-0-0) taille 23 bits.

 $LUT_c$  $LUT_c$  :  $\frac{\text{bits d'information (12 bits)}}{\text{mot de code (23 bits)}}$  $\frac{\text{bits d'information (12 bits)}}{\text{mot de code (23 bits)}}$  $\frac{\text{bits d'information (12 bits)}}{\text{mot de code (23 bits)}}$ ... ...

### [Construction de la](#page-3-0)  $LUT_c$

- $\bullet$  générer les  $2^{12}$  vecteurs d'information de 12 bits (colonne de [gauch](#page-4-0)e du tableau),
- $\bullet$  [pour chaque vect](#page-5-0)eur d'information  $u$  calculer le mot de code associé.

### Matrice de contrôle - matrice de parité

La matrice  $\Gamma \,=\, \left(\mathit{I}_{12} \, \frac{1}{\mathcal{A}_{11}} \right) \,=\, \left(\mathit{I}_{12},\mathcal{A} \right)$  du code  $\mathcal{G}(23)$  est sous forme systématique, sa matrice de contrôle (matrice de parité) est donc :  $H = (-A<sup>t</sup>, I<sub>n-k</sub>) = (A, I<sub>12</sub>).$ 

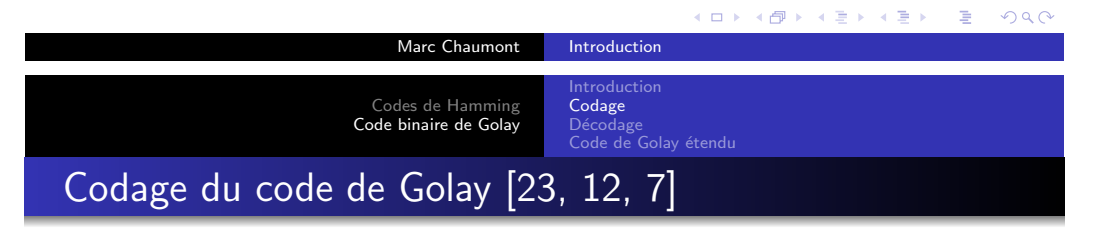

#### Codes de Hamming

- · Définition
- Procédure codage et décodage simplifiée
- **Exercice**

# 2 Code binaire de Golay

- Introduction
- **Codage**
- **·** Décodage
- <span id="page-4-0"></span>· Code de Golay étendu

# Décodage du code de Golay [23, 12, 7]

Le décodage est également basé sur une look-up table (LUT) qui contient la liste des vecteur erreurs de poids inférieur ou égal à 3. A chacun des  $2^{11}$  syndrome s de 11 bits, la LUT associe un vecteur erreur de taille 23 bits.

ntroduction Codage Décodage Code de Golay étendu

 $LUT_d$  : syndrome (11 bits) vecteur erreur (23 bits) ... ...

# Construction de la  $LUT_d$

- $\bullet$  générer les  $2^{11}$  vecteurs d'erreur de 11 bits.
- o pour chaque vecteur d'erreur e calculer le syndrome associé s
- **•** remplir la LUT

Note : Le mot de code  $\hat{c}$  issu du décodage d'un vecteur y sera :  $\hat{c} = v + LUT_d(syndrome(v))$ 

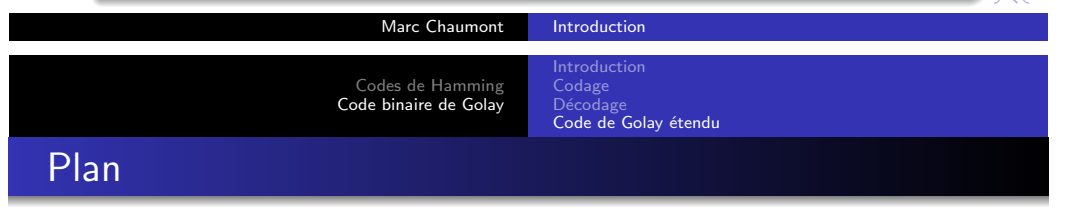

#### Codes de Hamming

- · Définition
- Procédure codage et décodage simplifiée
- **[Exercice](#page-1-0)**

## 2 Code binaire de Golay

- [Introduction](#page-3-0)
- **[Codage](#page-3-0)**
- **·** Décodage
- · [Code](#page-4-0) de Golay étendu

Codes de Hamming Code binaire de Golay

Remarque : Le code de Golay est un code cyclique de polynôme générateur  $g(X) = X^{11} + X^{10} + X^6 + X^5 + X^4 + X^2 + 1$ . Ce que l'on verra plus tard...

Plutôt que d'utiliser des produits matriciels pour générer les mots de code et les syndrômes, on peut utiliser des produits de polynômes...

#### Marc Chaumont Introduction Introduction Codes de Hamming Codage Code binaire de Golay Décodage<br>**Code de Golay étendu** Code de Golay étendu [24, 12, 7]

Le code de Golay étendu consiste à ajouter un bit de contrôle supplémentaire par rapport au code de Golay [23, 12, 7]. Soit  $A_{11}$  la matrice carrée circulante  $11 \times 11$ .

Matrice génératrice du code de Golay étendu

$$
\Gamma=\left(I_{12}\left|\begin{array}{cc} 0 & \underline{1} \\ \underline{1}^t & A_{11} \end{array}\right.\right)=\left(I_{12}\; A\right)
$$

où 1 est le vecteur ligne constitué de onze "1".

Matrice de contrôle - matrice de parité du code de Golay étendu

La matrice de contrôle (matrice de parité) est :

$$
H = (-At, In-k) = (A, I12).
$$

#### <span id="page-5-0"></span>K ロ ▶ K @ ▶ K 할 ▶ K 할 ▶ 이 할 → 900

 $\overline{Q}$ 

Marc Chau[mont](#page-0-0) Introduction

K ロ ▶ K 個 ▶ K 결 ▶ K 결 ▶ │ 결 │ K 9 Q Q

Marc Chaumont Introduction